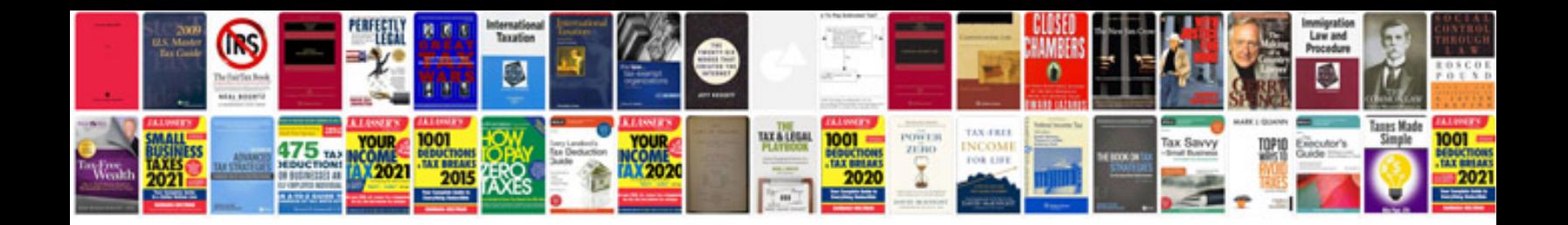

**Android tablet pc user manualpdf**

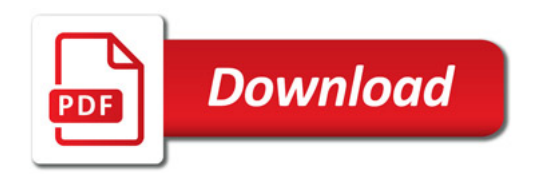

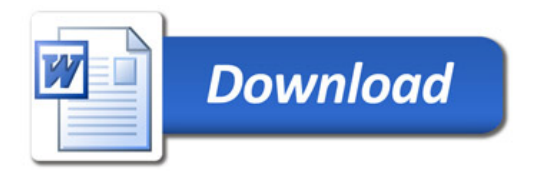